WindowsXP PDF

https://www.100test.com/kao\_ti2020/261/2021\_2022\_\_E4\_B8\_B4\_ E5\_8D\_B1\_E5\_8F\_97\_E5\_c67\_261354.htm

> Windows Me Windows Windows Me

Windows 9X Windows XP

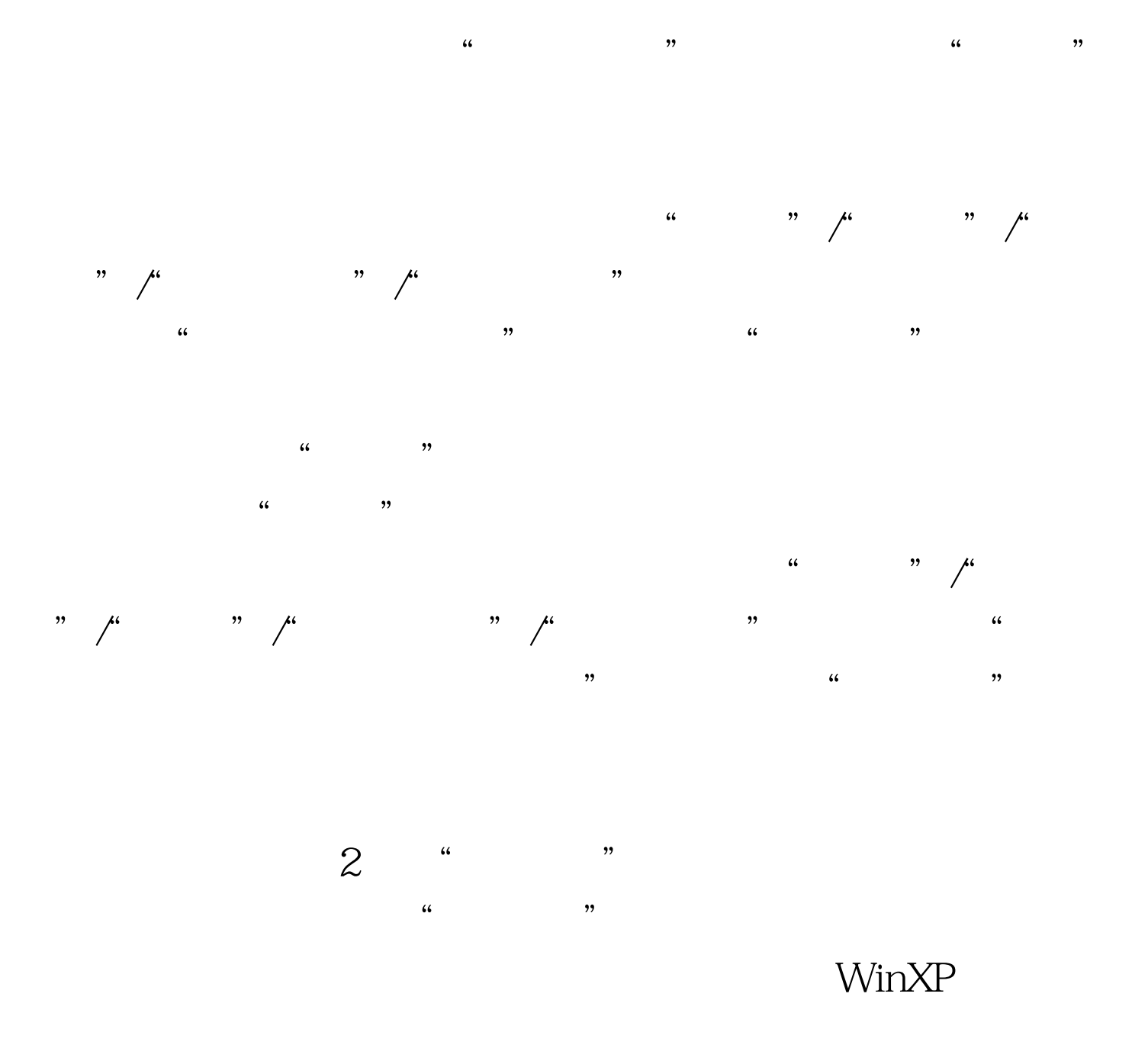

" C:\windows\system32\restore\rstrui"

 $,$ 

 $\epsilon$ 

 $100Test$ www.100test.com